Title stata.com

**st\_varrename()** — Rename Stata variable

Description Syntax Conformability Diagnostics Also see

#### **Description**

st\_varrename(var, newname) changes the name of var to newname.

If var is specified as a name, abbreviations are not allowed.

#### **Syntax**

void st\_varrename(scalar var, string scalar newname)

where var contains a Stata variable name or a Stata variable index.

# Conformability

```
st_varrename(var, newname):
var: 1 × 1
```

newname:  $1 \times 1$ result: void

# **Diagnostics**

st\_varrename(var, newname) aborts with error if var is not a valid Stata variable or if newname is not a valid name or if a variable named newname already exists.

### Also see

[M-4] **Stata** — Stata interface functions

Stata, Stata Press, and Mata are registered trademarks of StataCorp LLC. Stata and Stata Press are registered trademarks with the World Intellectual Property Organization of the United Nations. StataNow and NetCourseNow are trademarks of StataCorp LLC. Other brand and product names are registered trademarks or trademarks of their respective companies. Copyright © 1985–2023 StataCorp LLC, College Station, TX, USA. All rights reserved.

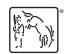

For suggested citations, see the FAQ on citing Stata documentation.